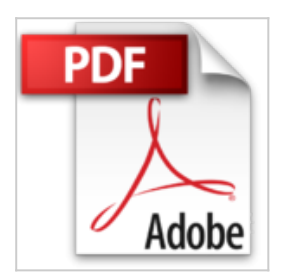

## **Mac OS X Lion Poche Pour les Nuls**

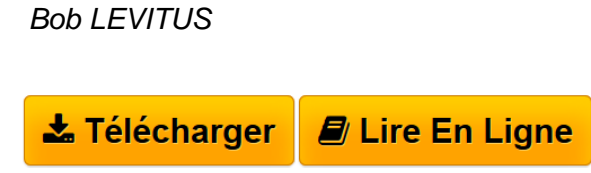

**Mac OS X Lion Poche Pour les Nuls** Bob LEVITUS

**[Download](http://bookspofr.club/fr/read.php?id=B00CY93KAM&src=fbs)** [Mac OS X Lion Poche Pour les Nuls ...pdf](http://bookspofr.club/fr/read.php?id=B00CY93KAM&src=fbs)

**[Read Online](http://bookspofr.club/fr/read.php?id=B00CY93KAM&src=fbs)** [Mac OS X Lion Poche Pour les Nuls ...pdf](http://bookspofr.club/fr/read.php?id=B00CY93KAM&src=fbs)

## **Mac OS X Lion Poche Pour les Nuls**

Bob LEVITUS

**Mac OS X Lion Poche Pour les Nuls** Bob LEVITUS

Format: Ebook Kindle Présentation de l'éditeur Un livre unique pour dompter votre Lion et le faire rugir au coeur de votre Mac !

Après l'apparition de Snow Leopard en 2009 et sa domestication difficile, on croyait être à l'abri du retour de ce genre de prédateurs. Et bien non ! Apple continue dans le sauvage et nous envoie Lion, un animal encore plus robuste et puissant. Ne croyez pas que le lion se laisse plus facilement dompter. Heureusement Mac OS X Lion pour les Nuls est là, et il va faire de vous un dompteur émérite.

Au programme :

- Installation de Mac OS X Lion
- Travailler au niveau du Bureau avec le Dock et les fenêtres
- Paramétrer les préférences pour adapter le Mac à vos besoins
- Connexion en réseau filaire ou Wi-Fi
- La messagerie électronique avec le tout nouveau Mail
- Naviguer sur Internet avec Safari

Extrait Extrait de l'introduction

Vous avez fait deux fois le bon choix : en achetant Mac OS X Lion d'abord, en achetant cet ouvrage ensuite.

Que vous débarquiez dans le monde Macintosh ou que vous soyez un vieux de la vieille, vous trouverez, dans ce livre, tout ce dont vous avez besoin. De plus, vous apprendrez dans la joie et la bonne humeur. Un pari fou ? Nous relevons le défi.

## À propos de cet ouvrage

Le Système Mac OS X Lion est lourd et complexe. Il nous a donc paru opportun décrire un livre léger et facile, qui vous permette d'en appréhender les principaux aspects.

Le présent ouvrage vous décrit donc ce système d'exploitation dans un langage que tout être humain normal est capable de comprendre. Il dévoile des aspects techniques qui vous aideront à mieux appréhender la logique qui sous-tend ce système. Il vous livre des trucs et des astuces qui vous permettront en outre de

gagner en efficacité.

Ce que vous ne trouverez pas dans ce livre

Savez-vous qu'un livre de la collection pour les nuls ne doit pas excéder un certain nombre de pages ? Non ? ! Eh bien maintenant vous le savez ! C'est avec un humour et un plaisir non dissimulé que je vous indique, dans la liste ci-dessous, l'ensemble des choses qui auraient pu figurer dans l'ouvrage mais que vous n'y trouverez pas. Vous pourriez conclure à l'inutilité de lire ces quelques lignes. Ce serait une erreur. En effet, la liste que je vais dérouler sous vos yeux permet au lecteur de ne pas chercher dans le reste de l'ouvrage ce qu'il ne pourra pas y trouver. En lisant la présente section, vous allez gagner un temps considérable que vous auriez perdu en recherches inutiles. Donc, dans cet ouvrage, vous ne trouverez pas :

- Des informations sur des applications livrées avec OS X Lion :

Lion n'installe pas moins de 70 applications qui résident dans le sacro-saint dossier éponyme du système, ainsi que dans le dossier Utilitaires. Certes, ces programmes sont importants mais si je les traitais dans ce livre, son volume serait tel qu'il vous faudrait une brouette pour le ramener à la maison.

Ce livre est consacré à l'utilisation d'OS X. Par conséquent je ne présente que quelques applications en lien direct avec ce système d'exploitation comme iCal, le Carnet d'adresses, Mail, Safari, TextEdit etc. Un jour ou l'autre vous les utiliserez.

Je ne parle pas d'applications dont l'utilisation est largement développée dans d'autres ouvrages de la collection pour les nuls, comme iLife.

- Des informations sur des programmes compatibles avec OS X Lion comme Microsoft Office, iLife, iWork, Adobe Photoshop, Quicken etc. : Il s'agit de programmes spécifiques dont la fonction n'est pas l'utilisation de Lion à proprement parler. Des centaines de livres existent à leur sujet. Inutile d'alourdir celui-ci avec des logiciels que vous n'utiliserez peut-être jamais.

- Des informations sur la programmation Mac : Il s'agit d'un livre consacré à l'utilisation de OS X Lion et pas à l'écriture d'un code rébarbatif ayant permis à un ordinateur d'exprimer son talent sous vos yeux médusés. Si j'étais entré dans les détails de la programmation de Lion, cet ouvrage aurait triplé de volume ! Présentation de l'éditeur

Un livre unique pour dompter votre Lion et le faire rugir au coeur de votre Mac !

Après l'apparition de Snow Leopard en 2009 et sa domestication difficile, on croyait être à l'abri du retour de ce genre de prédateurs. Et bien non ! Apple continue dans le sauvage et nous envoie Lion, un animal encore plus robuste et puissant. Ne croyez pas que le lion se laisse plus facilement dompter. Heureusement Mac OS X Lion pour les Nuls est là, et il va faire de vous un dompteur émérite.

Au programme :

- Installation de Mac OS X Lion
- Travailler au niveau du Bureau avec le Dock et les fenêtres
- Paramétrer les préférences pour adapter le Mac à vos besoins
- Connexion en réseau filaire ou Wi-Fi
- La messagerie électronique avec le tout nouveau Mail
- Naviguer sur Internet avec Safari

Download and Read Online Mac OS X Lion Poche Pour les Nuls Bob LEVITUS #QPYGTHZUN7K

Lire Mac OS X Lion Poche Pour les Nuls par Bob LEVITUS pour ebook en ligneMac OS X Lion Poche Pour les Nuls par Bob LEVITUS Téléchargement gratuit de PDF, livres audio, livres à lire, bons livres à lire, livres bon marché, bons livres, livres en ligne, livres en ligne, revues de livres epub, lecture de livres en ligne, livres à lire en ligne, bibliothèque en ligne, bons livres à lire, PDF Les meilleurs livres à lire, les meilleurs livres pour lire les livres Mac OS X Lion Poche Pour les Nuls par Bob LEVITUS à lire en ligne.Online Mac OS X Lion Poche Pour les Nuls par Bob LEVITUS ebook Téléchargement PDFMac OS X Lion Poche Pour les Nuls par Bob LEVITUS DocMac OS X Lion Poche Pour les Nuls par Bob LEVITUS MobipocketMac OS X Lion Poche Pour les Nuls par Bob LEVITUS EPub

## **QPYGTHZUN7KQPYGTHZUN7KQPYGTHZUN7K**